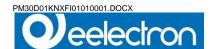

# Three-phase Digital Energy meters - Direct connection 63A

### Product and Applications description

- This Energy-meter provides the essential measurement capabilities required to monitor a three phase electrical installation
- Direct connected (up to 63 A)
- LCD display and 3 push-button keys (to read Energies, V, I, PF, F, P, Q and to configure some parameters)
- 1 push botton and 1 LED dedicated to KNX.
- Display with 8 digits
- Self supplied (by the input voltage itself).

Device is intended to be installed on DIN rail.

### Main Menu

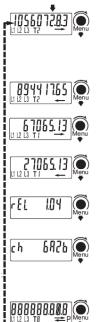

### Main Page:

The value of the currently growing Active 3-phase Energy is represented (or the ast one that has grown). The Energy is always Active, and may be Active Imported (right arrow), Active Exported (left arrow), with Tariff T1 or T2, depending on the current Energy flowing.

### Second Active Energy Page

### Third Active Energy Page

### Fourth Energy Page:

In the second, third and fourth pages the other 3 energy registers are Represented

Firmware Release Page: You can read the index of firmware release.

### Firmware CheckSum Page:

The checksum is periodically calculated to verify that the firmware is reliable.

# Display Test Page:

All the display segments are visible.

Whichever the page on the display, if no key is pushed for at least 20 sec., the main page appears again

# Partial Counter

### Partial Active Energy Counters:

By pushing the "Partial key" partial active energy counters are readable in the main, second, third and fourth pages (i.e. for monthly energy consumption).

These counters are resettable, see the energy reset section. By pushing the "Partial key" in any of the four pages, you go back to the Main menu

### Diagnostic Messages

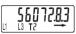

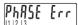

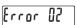

One or more missing phase: In case one or more phase is not detected, the correseponding icon disappears from the bottom row of

the display.

E.G. L2 is not detected.

Phase sequence error: When the three phases are not in the correct zerocrossing sequence this message appears and the icons L1 and L2 blink. To make this message to disappears, you can keep pushed the "Menu key" for at least 4

# Error condition:

When the display shows the message "Error 2 or Error 3", the meter has got a malfunction and must be

### KNX Application and Address programming

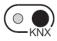

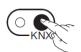

Once the metering equipment is installed, in order to have KNX correctly working, the KNX application (.WD4) and the address writing are required to be downloaded.

On the top right corner of the metering equipment front, there are a LED and a push button key dedicated to the KNX address downloading.

address downloading. When you turn on the metering equipment, the LED should remain OFF. Also, if you push the KNX key without connecting the KNX bus to the metering equipment or if the KNX external interface is not powered, the LED remains OFF.

# To prepare the KNX communication, proceed in the

- following way:

  1) With the power supply totally disconnected, connect both mains and KNX plug-in connector

  2) Turn on the metering equipment
- 3) Launch the KNX programming tools in a personal computer and connect the computer to the meter by means of a KNX interface.
- 4) Select the operation (application downloading/address
- writing/application downloading & address writing)
  5) If the selected operation involves the address writing, push the KNX when required by the tool.
  6) The KNX LED will turn ON

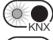

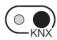

7) Once the operation is completed, the LED will switch OFF

### Display

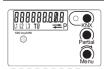

# 8888888**8**8

T8 L1 L2 L3

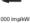

**Energy Value** 

Running tarif

Energy line (L1-2-3)

Energy value "Partial"

Energy Import

Energy Export Precision control LED

# Push - Buttons

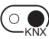

KNX address writing

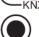

Command button for "Partial" reading selection

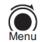

Partial 4 8 1

Menu key for reading selection

### Energy Reset

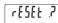

In all pages representing an Energy value, a pressure of 20 sec. of the "Menu key" allows to enter in the zeroing menu, consequently on the display "see image aside" appears. The key must be released.

In order to confirm the operation and get back to default visualization, push it again for 4 seconds, otherwise after 4 sec., the reset will have no effect.

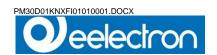

### Wiring Diagram

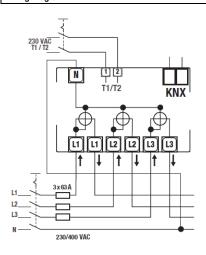

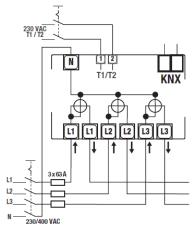

# Neutral wire must be connected to the meter

## Installation Instruction

## WARNING

Device must be installed keeping a minimum distance of 4mm between electrical power line (mains - 230V) and red / black bus connector or bus cable.

- Device may be used for indoor installations in dry locations. Device must be mounted by an authorised installer.
- Device must be installed in a location that is accessible only to qualified installers
- The applicable safety and accident prevention regulations must be observed.
- Device must not be opened. Any faulty device should be returned to manufacturer.
- For planning and construction of electric installations, the relevant guidelines, regulations and standards of the respective country are to be considered.
- KNX bus allows you to remotely send commands to the system actuators. Always make sure that the execution of remote commands do not lead to hazardous situations, and that the user always has a warning about which commands can be activated remotely.

# Technical Data

Data in compliance with CLC/TR 50579 , EN 62059-32-1, EN 50470-1, EN 50470-3

| General characteristics<br>Housing                                                                                                    | DIN 43880                                                                                                    | DIN                | 4 modules                                                 |
|----------------------------------------------------------------------------------------------------|----------------------------------------------------------------------------------------------------|--------------------|-----------------------------------------------------------|
| Mounting                                                                                                    | EN 60715                                                                                                    | 35 mm              | DIN rail                                                  |
| Depth                                                                                                    |                                                                                                    | mm                 | 70                                                        |
| Weight                                                                                                    |                                                                                                    | g                  | 412                                                       |
| Operating features                                                                                                    |                                                                                                    |                    |                                                           |
| Connection Storage of energy values and config.                                                                                                    | to three-phase network                                                                                                    | n° wires           | 4                                                         |
| Storage of energy values and config.                                                                                                    | Internal flash memory                                                                                                    |                    | yes                                                       |
| Tariff                                                                                                    | for active energy                                                                                                    | n° 2               | T1 and T2                                                 |
| Approval (according to EN 50470-1, EN 50470-3)                                                                                                    | Conta Norted                                                                                                    | WAG                | 200                                                       |
| Reference Voltage Un<br>Reference Voltage Un                                                                                                    | Line to Neutral Line to Line                                                                                                    | VAC                | 230<br>400                                                |
| Reference Current (Iref)                                                                                                    | Line to Line                                                                                                    | A                  | 5                                                         |
| Minimum Current (Ilmin)                                                                                                    |                                                                                                    | Ä                  | 0.25                                                      |
| Maximum Current (Imax)                                                                                                    |                                                                                                    | Â                  | 63                                                        |
| Starting Current (Ist)                                                                                                    |                                                                                                    | Â                  | 0.015                                                     |
| Reference Frequency (fn)                                                                                                    |                                                                                                    | Ä                  | 50                                                        |
| Number of phases (number of wires)                                                                                                    |                                                                                                    | -                  | 3 (4)                                                     |
| Measures                                                                                                    |                                                                                                    | kWh                | → kWh T1, ← kWh T1                                        |
|                                                                                                    |                                                                                                    |                    | → kWh T2, ← kWh T2                                        |
| Accuracy Active Energie                                                                                                    | s (accor. to EN 50470-3) and Active Powers                                                                                                    | class              | В                                                         |
| Supply Voltage and Power Consumption                                                                                                    |                                                                                                    |                    |                                                           |
| Operating Supply Voltage range                                                                                                    |                                                                                                    | VAC                | 92 276 / 160 480                                          |
| Maximum Power Dissipation (Voltage circuit)  Maximum VA burden (Current circuit) @ Imax                                                                                                    |                                                                                                    | VA (W)             | ≈2 (0.6)<br>≈0.7                                          |
| Maximum va burden (Current circuit) @ Imax                                                                                                    |                                                                                                    | VA                 |                                                           |
| Voltage Input Waveform  Overload capability                                                                                                    |                                                                                                    |                    | AC                                                        |
|                                                                                                    | and the same of the same of the same                                                                                                    | VAC                | 480                                                       |
| • Voltage                                                                                                    | continuous; phase/phase<br>1 second; phase/phase                                                                                                    | VAC                | 800                                                       |
|                                                                                                    | continuous; phase/N                                                                                                    | VAC                | 276                                                       |
|                                                                                                    | 1 second: phase/N                                                                                                    | VAC                | 300                                                       |
| Current                                                                                                    | continuous                                                                                                    | A                  | 63                                                        |
|                                                                                                    | Temporary (10 ms)                                                                                                    | Ä                  | 1890                                                      |
| Measuring Features                                                                                                    |                                                                                                    |                    |                                                           |
| Voltage range                                                                                                    | phase/phase                                                                                                    | VAC                | 160 480                                                   |
|                                                                                                    | phase/N                                                                                                    | VAC                | 92 276                                                    |
| Current range (secondary winding)                                                                                                    |                                                                                                    | A                  | 0.015 63                                                  |
| Frequency range                                                                                                    |                                                                                                    | Hz                 | 45 65                                                     |
| Measured Quantities                                                                                                    |                                                                                                    |                    | kWh                                                       |
| Display features                                                                                                    | 100                                                                                                    |                    | 0.00.0                                                    |
| Display type                                                                                                    | LCD                                                                                                    |                    | 9 (2 Decimal)                                             |
| Active Energy                                                                                                    | Energy digits dimension 7 digits + 2 decimal digits                                                                                                    | mm<br>min max. kWh | 6 x 3<br>0.01 9999999.99                                  |
| Running Tariff                                                                                                    | 7 digits + 2 decimal digits<br>1 digit                                                                                                    |                    | T1 or T2                                                  |
| Hunning Tanπ<br>Display refresh period                                                                                                    | 1 uigit                                                                                                    | -<br>S             | 11 07 12                                                  |
| Optical metrological LED                                                                                                    |                                                                                                    | 3                  | 1                                                         |
| Pront mounted red LED (meter constant)                                                                                                    | proportional to active imp/exp Energy                                                                                                    | p/kWh              | 1000                                                      |
| Safety                                                                                                    | ргоролионая то асите инргехр спенуў                                                                                                    | p/KWII             | 1000                                                      |
| Protective class                                                                                                    |                                                                                                    | class              | 1                                                         |
| AC voltage test (EN 50470-3, 7.2)                                                                                                    |                                                                                                    | kV                 | 4                                                         |
| Degree of pollution                                                                                                    |                                                                                                    |                    | 2                                                         |
| Operational voltage                                                                                                    |                                                                                                    | VAC                | 300                                                       |
| Impulse voltage test                                                                                                    |                                                                                                    | 1.2/50 µs-kV       | 6                                                         |
| Housing material flame resistance                                                                                                    | UL 94                                                                                                    | class              | V0                                                        |
| mbedded communication KNX                                                                                                    |                                                                                                    |                    |                                                           |
| Physical interface                                                                                                    |                                                                                                    |                    | KNX terminal                                              |
| Isolation class                                                                                                    |                                                                                                    |                    | SELV circuit                                              |
| onnection terminals                                                                                                    | h4-20-7-4                                                                                                    | DOTIDDIU           | 070                                                       |
| Screwdriver for mains terminals Screwdriver for tariff and communication terminals                                                                                                    | head with Z +/-                                                                                                    | POZIDRIV           | PZ2<br>0.8 x 3.5                                          |
|                                                                                                    | slotted head<br>solid wire min. (max)                                                                                                    | mm                 | U.8 X 3.5                                                 |
| Screwariver for tariff and confinitumcation terminals                                                                                                    |                                                                                                    | mm <sup>2</sup>    | 1.5 (35)<br>1.5 (35)                                      |
| Terminal capacity main current paths                                                                                                    |                                                                                                    |                    |                                                           |
| Terminal capacity main current paths                                                                                                    | stranded wire with sleeve min. (max)                                                                                                    | mm²                |                                                           |
| Terminal capacity main current paths  Terminal capacity for tariff and communication                                                                                                    | stranded wire with sleeve min. (max)<br>solid wire min. (max)                                                                                                    | mm <sup>2</sup>    | 1 (4)                                                     |
| Terminal capacity main current paths  Terminal capacity for tariff and communication                                                                                                    | stranded wire with sleeve min. (max)                                                                                                    | mm²<br>mm²         |                                                           |
| Terminal capacity main current paths  Terminal capacity for tariff and communication  Environmental conditions (storage)                                                                                                    | stranded wire with sleeve min. (max)<br>solid wire min. (max)                                                                                                    | mm²<br>mm²         | 1 (4)<br>1 (2.5)                                          |
| Terminal capacity main current paths  Terminal capacity for tariff and communication                                                                                                    | stranded wire with sleeve min. (max)<br>solid wire min. (max)                                                                                                    | mm <sup>2</sup>    | 1 (4)                                                     |
| Terminal capacity main current paths Terminal capacity for tariff and communication Terminal capacity for tariff and communication Temperature range Temperature range Temperature range Temperature range                                                                                                    | stranded wire with sleeve min. (max)<br>solid wire min. (max)                                                                                                    | mm²<br>mm²         | 1 (4)<br>1 (2.5)<br>-25 +70                               |
| Terminal capacity main current paths Terminal capacity for tariff and communication Invironmental conditions (storage) Temperature range Invironmental conditions (operating) Temperature range Mechanical environment                                                                                                    | stranded wire with sleeve min. (max)<br>solid wire min. (max)                                                                                                    | mm²<br>°C          | 1 (4)<br>1 (2.5)<br>-25 +70<br>-25 +55<br>M1              |
| Terminal capacity main current paths Terminal capacity for tariff and communication Terminal capacity for tariff and communication Temperature range Temperature range Temperature range Temperature range Temperature range Temperature range Temperature range Temperature range Temperature range Temperature range Temperature range Temperature range                                                                                                    | stranded wire with sleeve min. (max)<br>solid wire min. (max)<br>stranded wire with sleeve min. (max)                                                             | mm²<br>mm²<br>°C   | 1 (4)<br>1 (2.5)<br>-25 +70                               |
| Terminal capacity main current paths Terminal capacity for tariff and communication invironmental conditions (storage) Temperature range Temperature range T | stranded wire with sleeve min. (max)<br>solid wire min. (max)                                                                                                    | mm² cc cc c        | 1 (4)<br>1 (2.5)<br>-25 +70<br>-25 +55<br>M1<br>E2<br>wes |
| Terminal capacity main current paths Terminal capacity for tariff and communication Terminal capacity for tariff and communication Terminal conditions (storage) Temperature range Temperature range Temperature r | stranded wire with sleeve min. (max) solid wire min. (max) solid wire min. (max) stranded wire with sleeve min. (max) stranded wire with sleeve min. (max) indoor | mm² mm² °C °C -    | 1 (4)<br>1 (2.5)<br>-25 +70<br>-25 +55<br>M1<br>E2<br>wes |
| Terminal capacity main current paths Terminal capacity for tariff and communication invironmental conditions (storage) Temperature range Temperature range T | stranded wire with sleeve min. (max)<br>solid wire min. (max)<br>stranded wire with sleeve min. (max)                                                             | mm² cc cc c        | 1 (4)<br>1 (2.5)<br>-25 +70<br>-25 +55<br>M1              |

For the installation in a cabinet at least with IP51 protection.

### Dimension

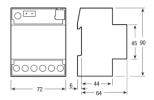

# Sealable terminal covers

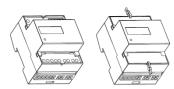

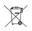

## **DISPOSAL**

The crossed-out bin symbol on the equipment or packaging means the product must not be included with other general waste at the end of its working life. The user must take the worn product to a sorted waste centre, or return it to the retailer when purchasing a new one. An efficient sorted waste collection for the environmentally friendly disposal of the used device, or its subsequent recycling, helps avoid the potential negative effects on the environment and people's health, and encourages the re-use and/or recycling of the construction materials.

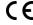

### Eelectron spa

Via Monteverdi 6

I-20025 Legnano (MI) - Italia Tel: +39 0331 500802 Fax: +39 0331 564826

Email: info@eelectron.com Web: www.eelectron.com

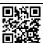